#### Offre de formations

[Raymond.Bourges@univ-rennes1.fr](mailto:Raymond.Bourges@univ-rennes1.fr)

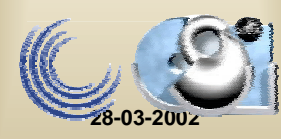

### Constat

- Offre de formations de Rennes 1 sur le Web au format PDF
- Document généré à partir d'une enquête papier
- L'information affichée n'est pas à jour
- Besoin d'afficher les informations ECTS

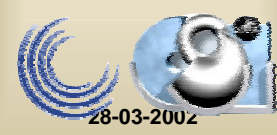

## L'idée

- Utiliser Apogée comme support d'un outil d'affichage dynamique de l'offre de formations
- Apogée structure l'offre de formations :
	- Diplôme  $\rightarrow$  étapes  $\rightarrow$  éléments pédagogiques
	- Gestion des dates d'ouverture au recrutement

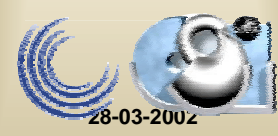

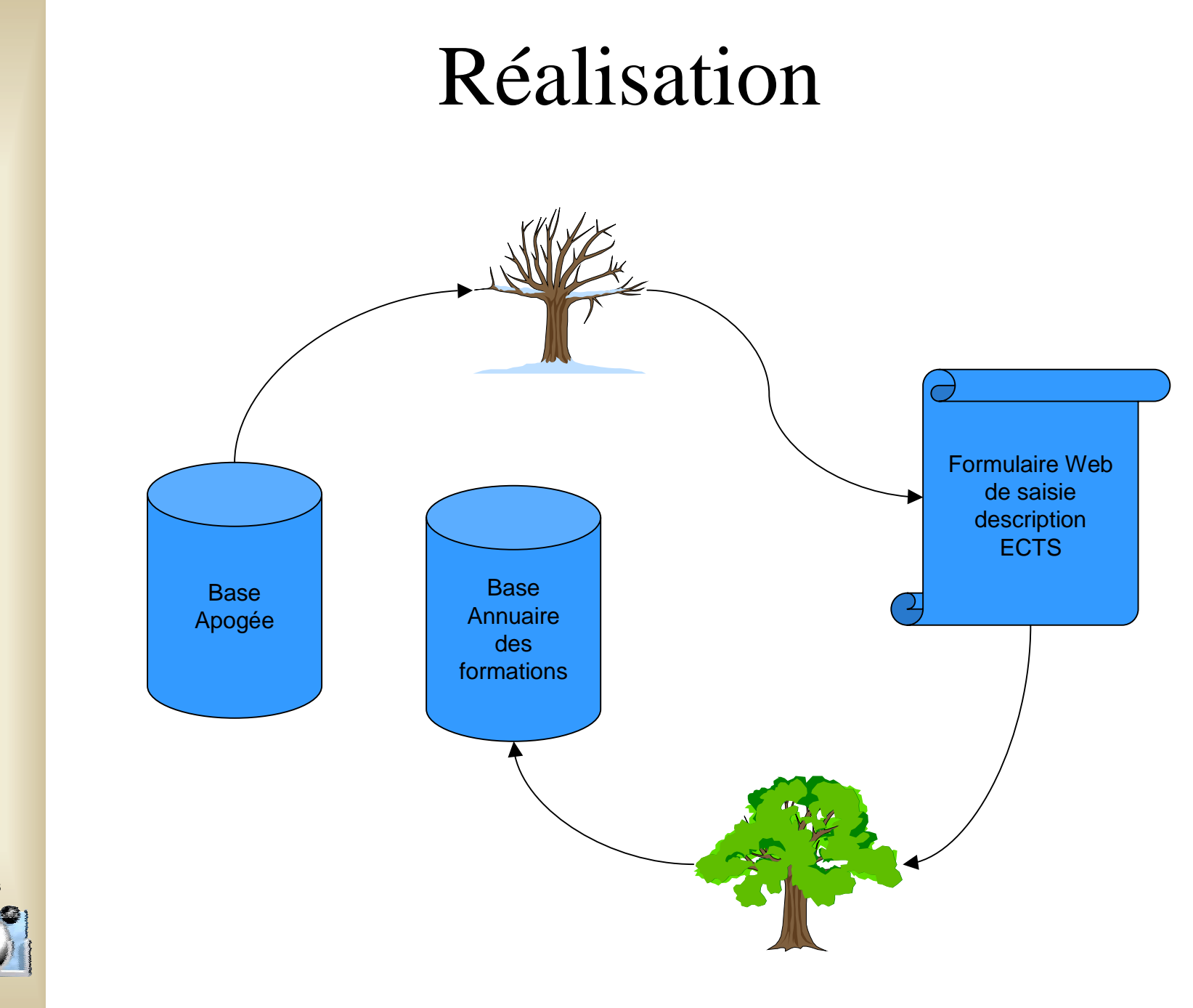

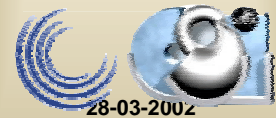

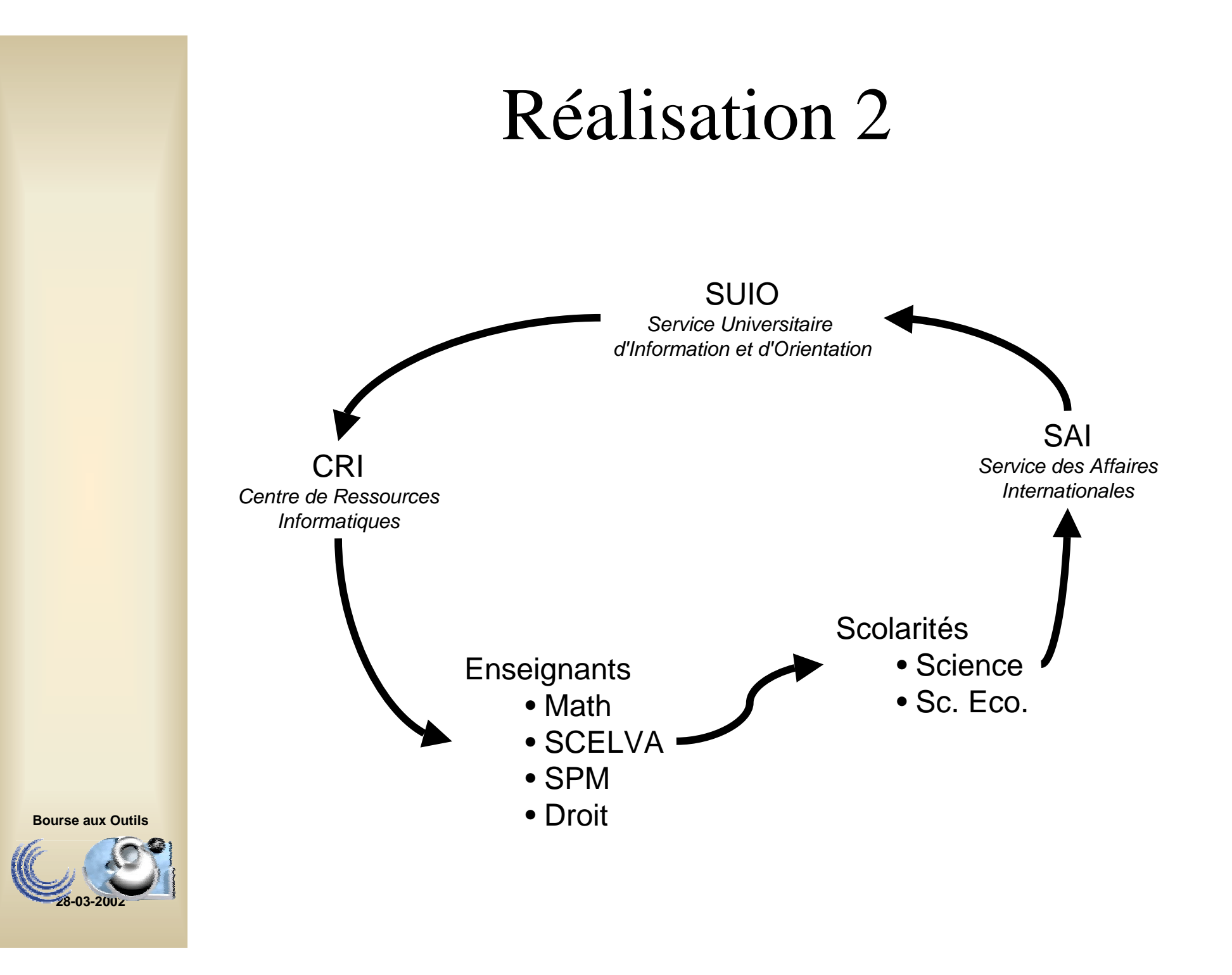

# Ajouts à Apogée

- Génération d'une arborescence simplifiée à partir de la structure d'enseignement d'Apogée (traitement automatique 2 fois par jour)
- Structure de stockage pour ajouter des descriptions (format ECTS, multilingue) aux éléments pédagogiques Apogée (accessible à toute personne)
- Possibilité d'exclure ou personnaliser le libellé des diplômes et étapes (En français, SFASS)

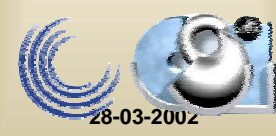

# Ajouts à Apogée 2

- Ecran Apogée pour faire le lien entre des mots clés et les diplômes (SUIO, SFASS)
- Ecran Apogée pour créer des responsables de saisie sur les étapes (en plus des responsables sur chaque élément pédagogique, scolarité)

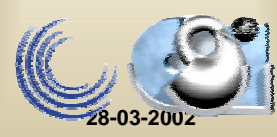

#### Principe de fonctionnement

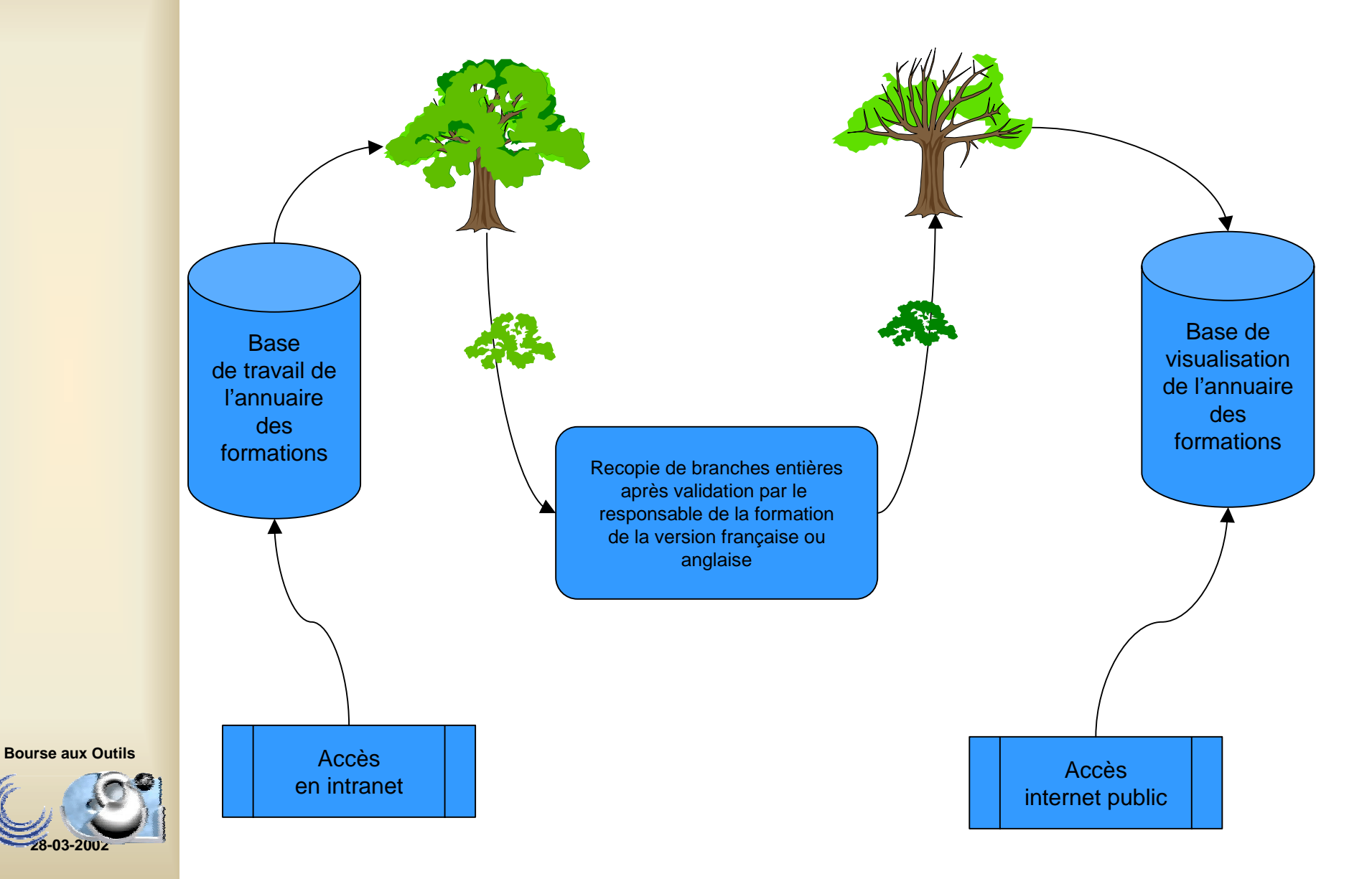

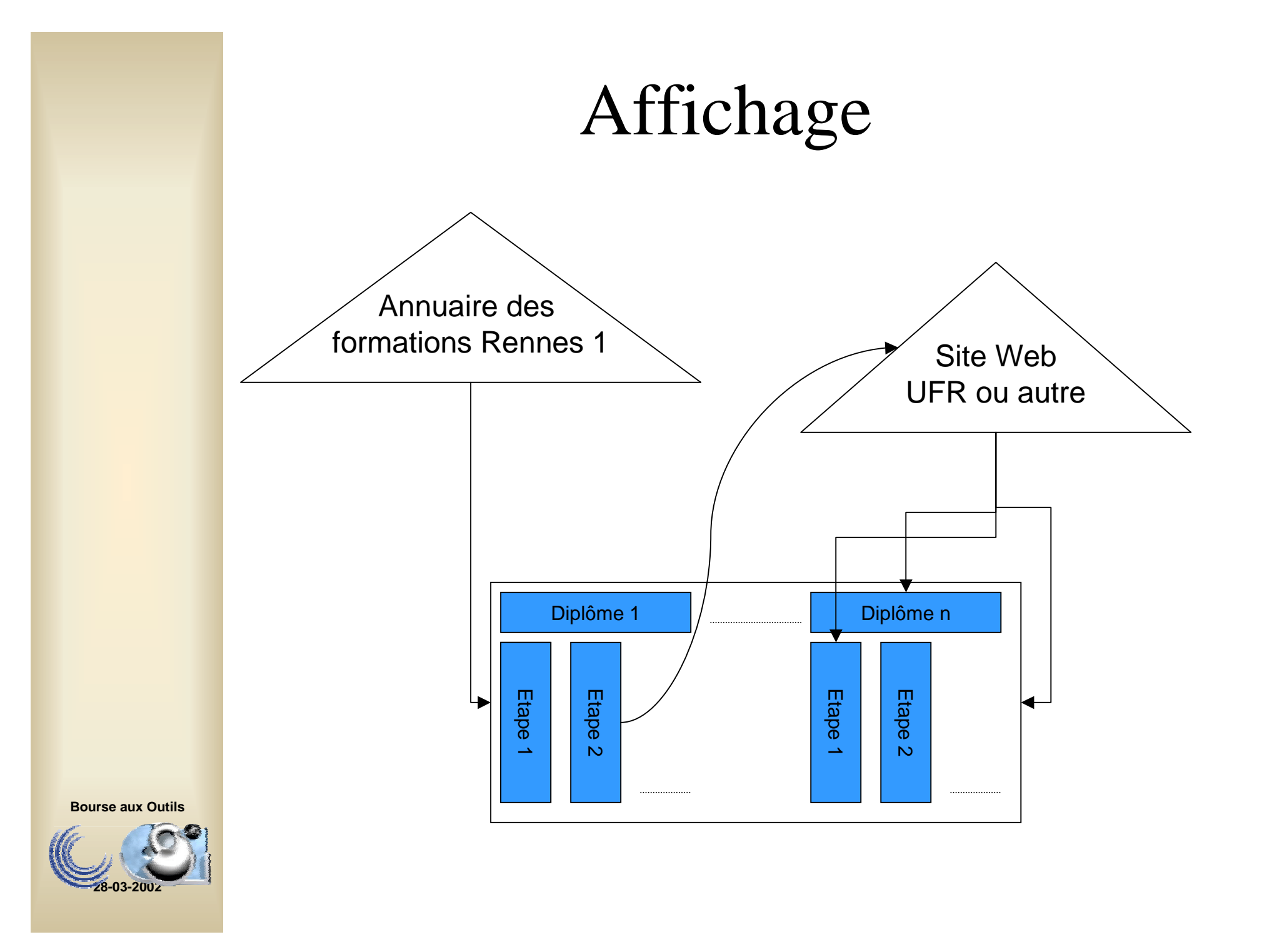

# Affichage 2

- Vue établissement par mots clés
- Vue UFR (listes des diplômes de l'UFR)
- Différentes présentations possibles (pour intégration dans les sites Web des UFR, Par XML et XSLT)
- Liens Internet au niveau étapes (1) et éléments pédagogiques (n). Notion de portail

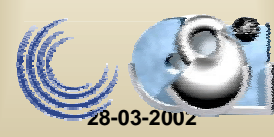

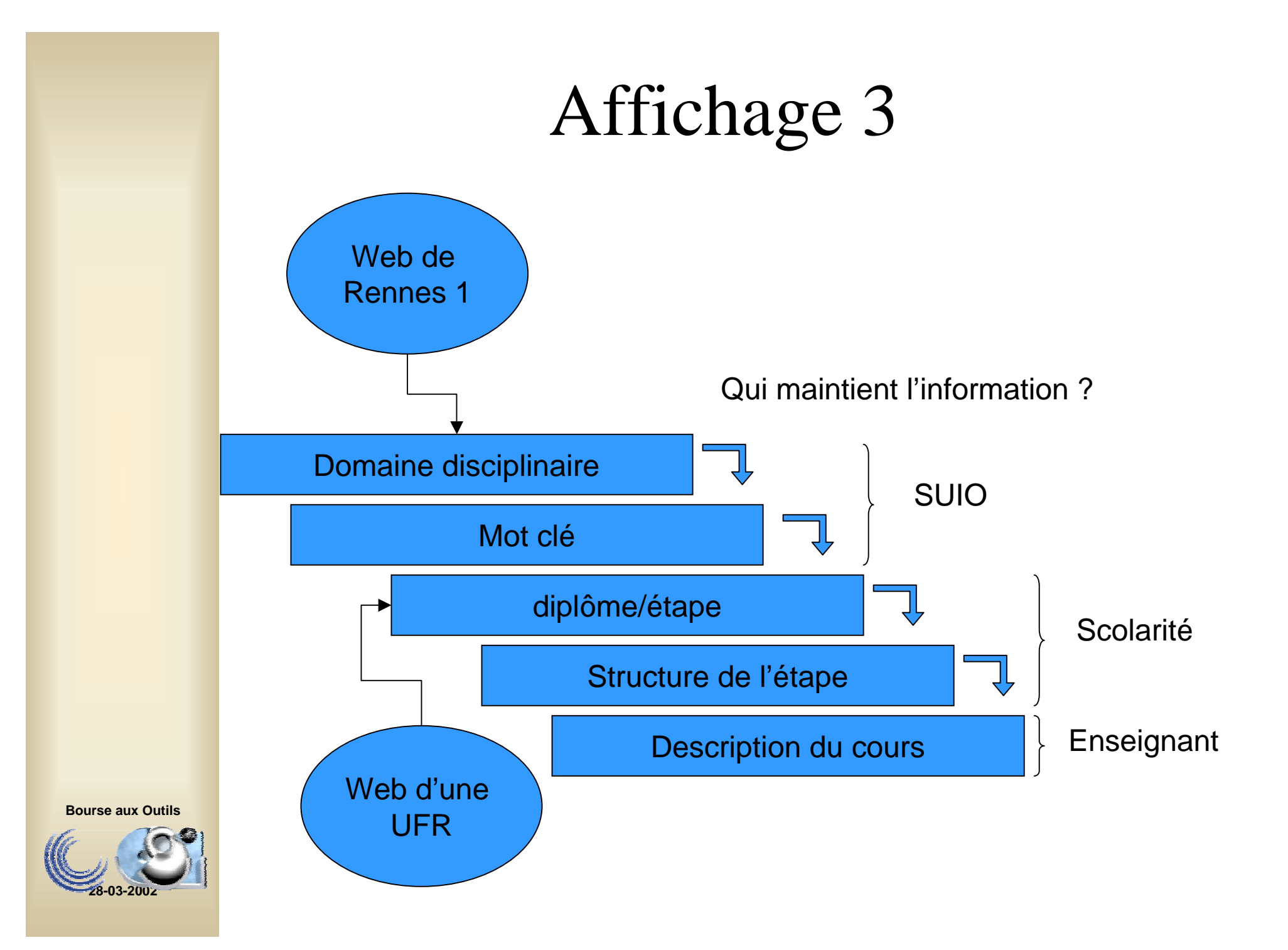

## Démo Affichage

- Vue établissement
	- –<http://formations.univ-rennes1.fr>
- Vue UFR
	- –- http://formations.univ[rennes1.fr/diplome\\_cmp.asp?cod\\_cmp=931&cod\\_lan](http://formations.univ-rennes1.fr/diplome_cmp.asp?cod_cmp=931&cod_lang=FR)  $g=FR$
- Vue UFR avec une présentation spécifique
	- –- http://formations.univ
		- [rennes1.fr/diplome\\_cmp.asp?cod\\_cmp=933&cod\\_lan](http://formations.univ-rennes1.fr/diplome_cmp.asp?cod_cmp=933&cod_lang=FR&style=igr) g=FR&style=igr

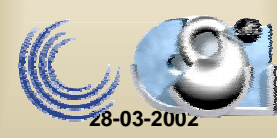

## Démo Affichage 2

#### Université de Rennes 1

#### **Annuaire des formations**

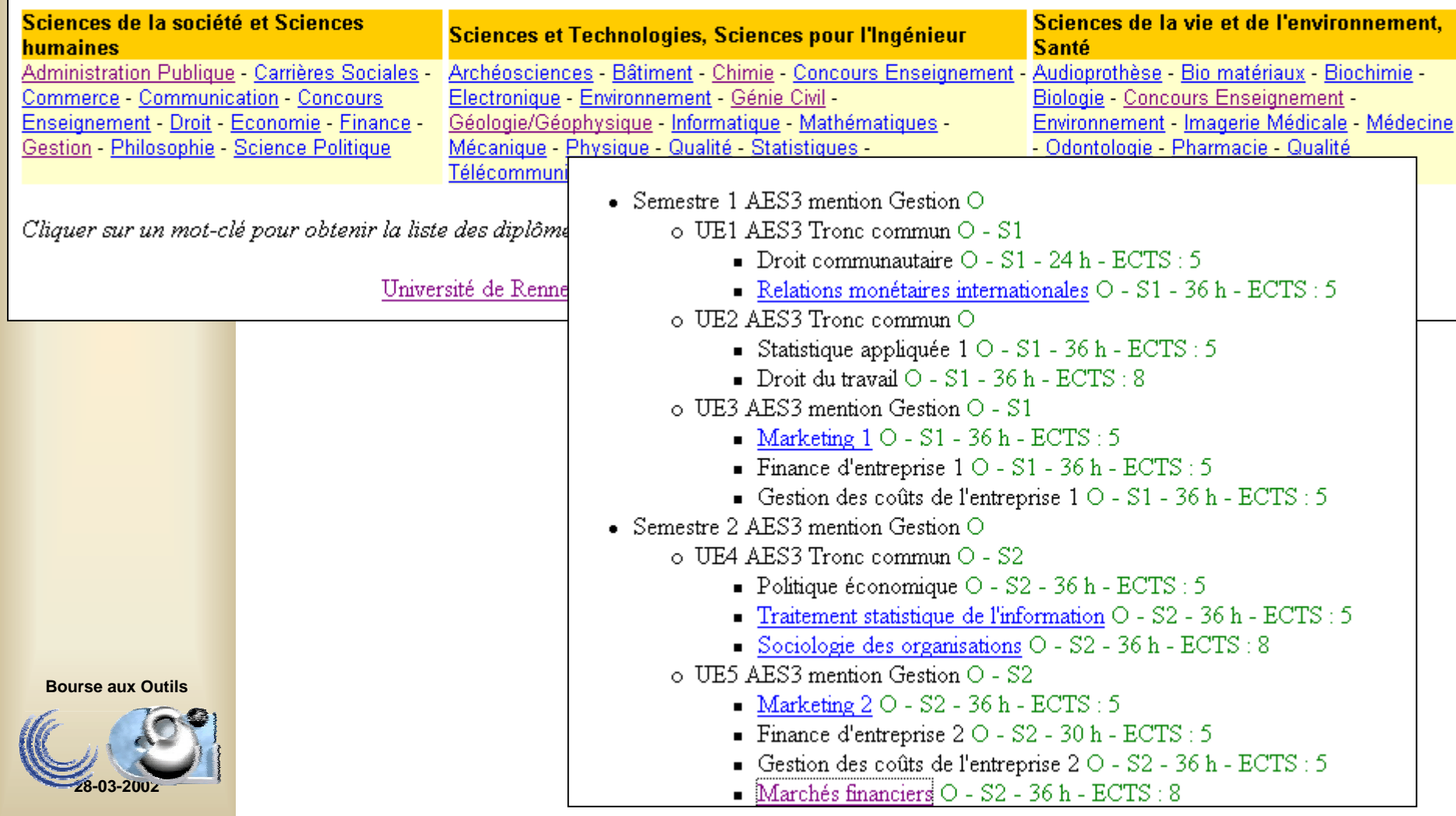

## Saisie des descriptions

- • Interface Web (Enseignants, scolarité, secrétariat pédagogique)
- Accès par nom d'utilisateur et mot de passe LDAP
- Droits de saisie fonction des droits enregistrés dans Apogée
- Format ECTS

- Bibliographie
- –Pré requis The Communication - Liens

– Description

- Méthode d'évaluation
- –(Volume horaire et point ECTS dans Apogée)

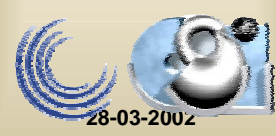

## Démo Saisie

- <http://formations-maj.univ-rennes1.fr>
	- Voir le contenu d'Apogée
	- Saisir une description de ses éléments pédagogiques
	- Saisir une description des éléments pédagogiques de ses formations
	- Publier sur le Web

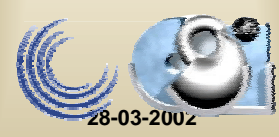

## Démo saisie 2

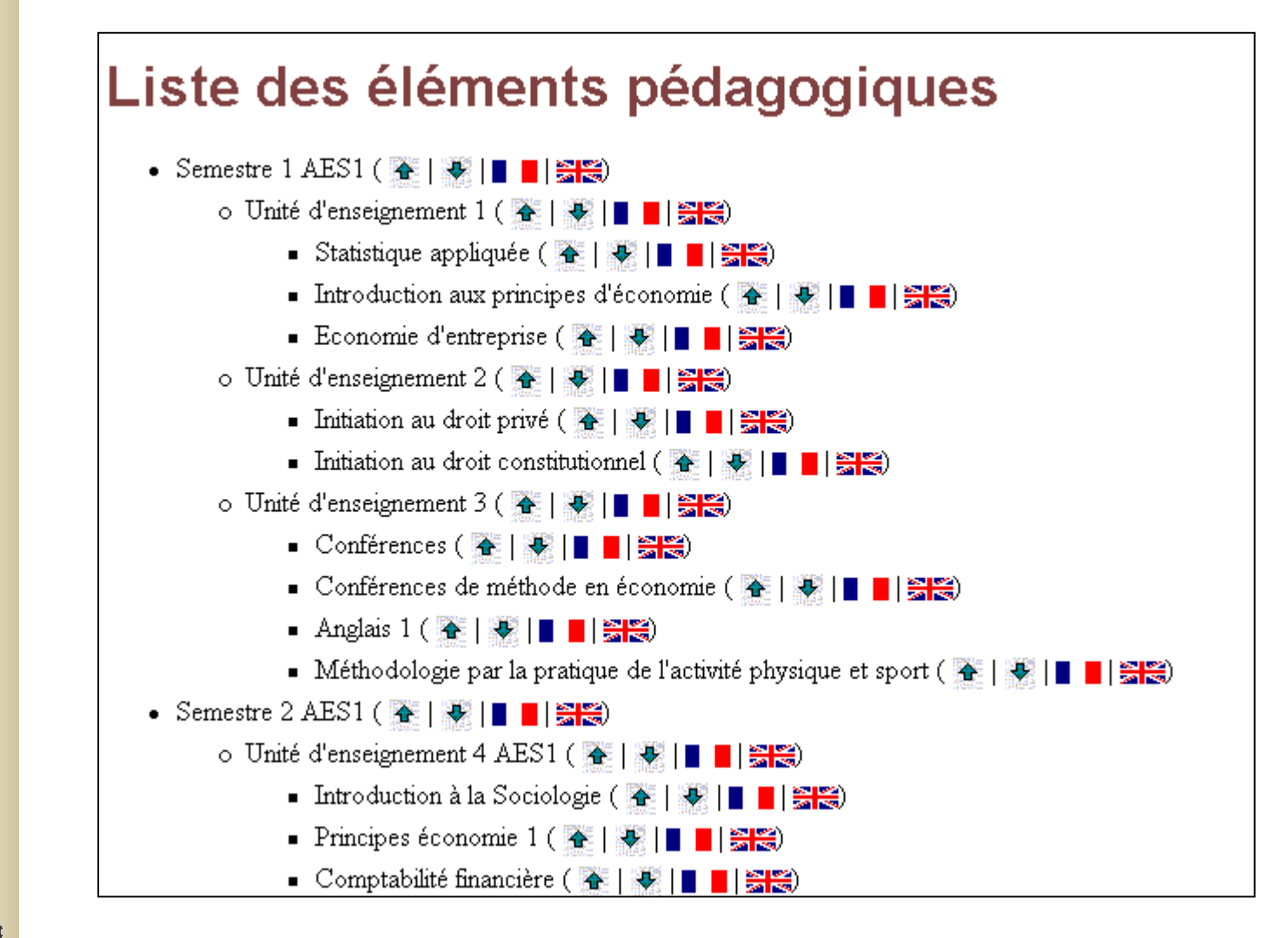

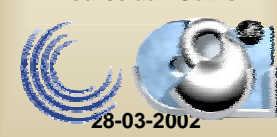

## Démo saisie 3

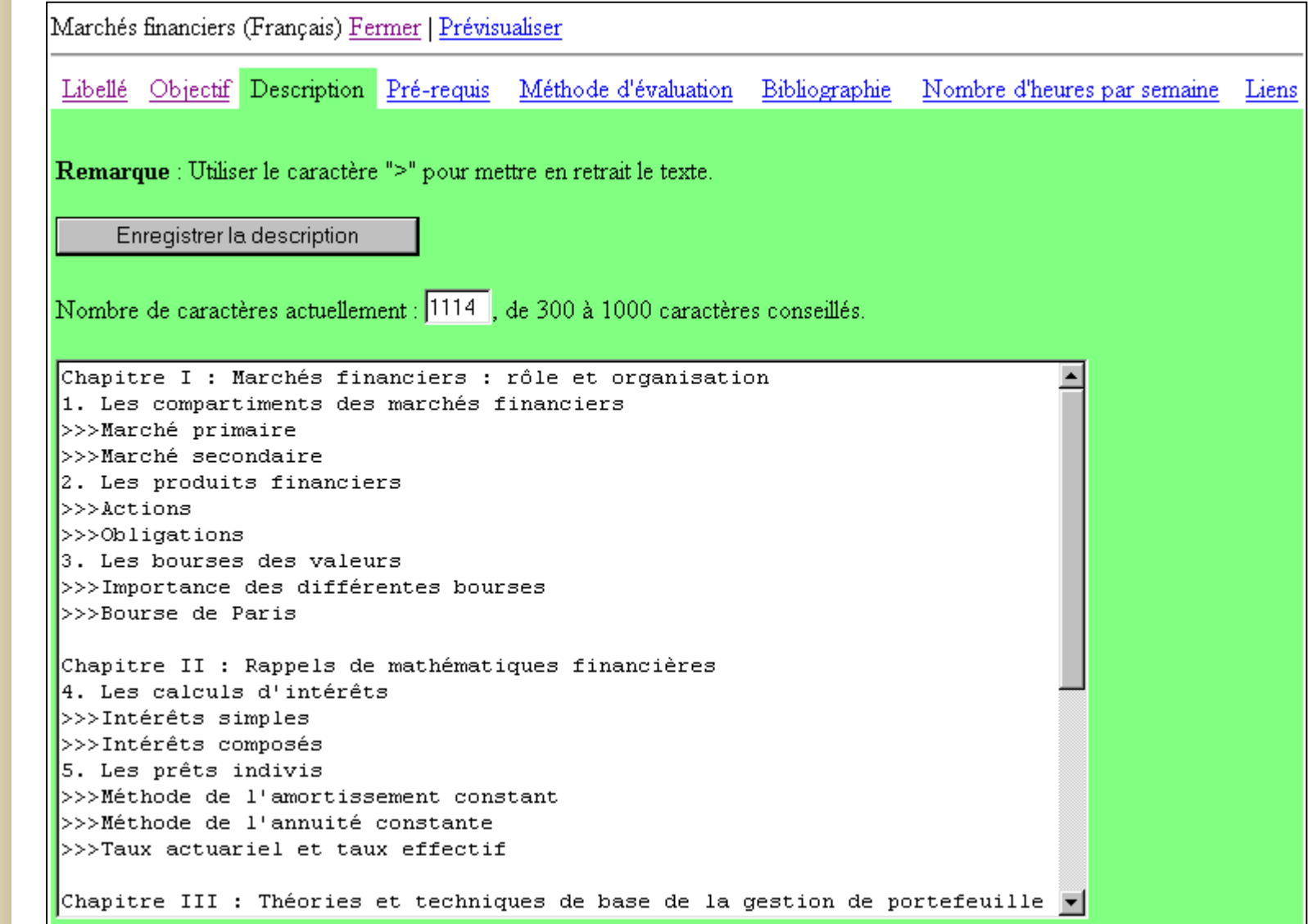

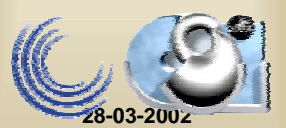

### Démo saisie 4

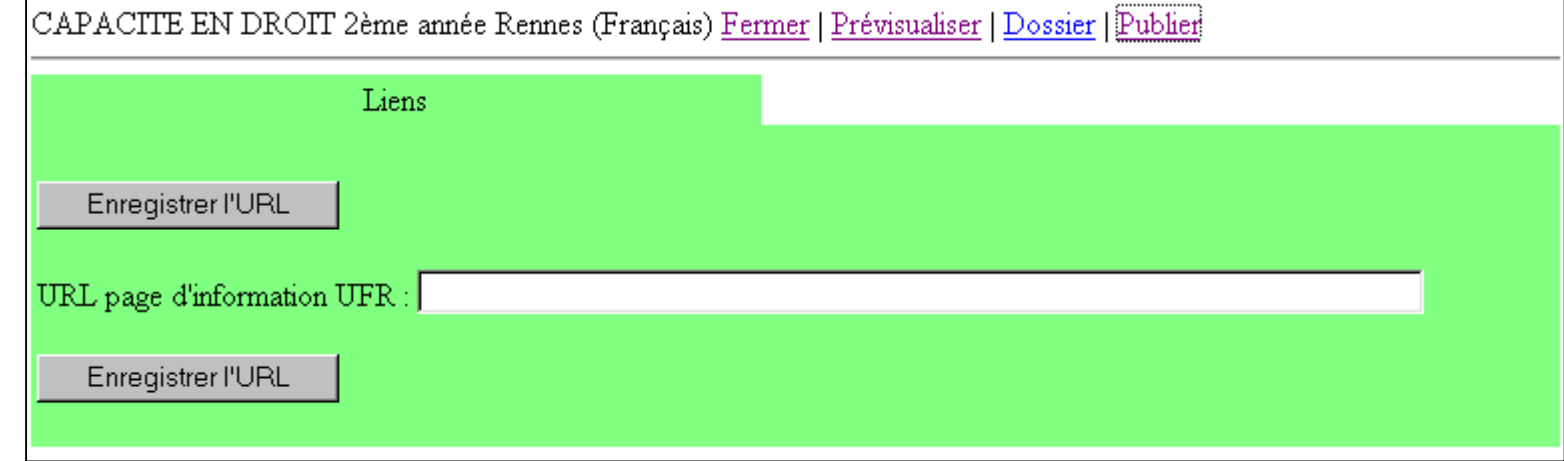

CAPACITE EN DROIT 2ème année Rennes (Français) Fermer

Vous aller publier cette formation pour la première fois.

 $\text{Continuer} \geq$ 

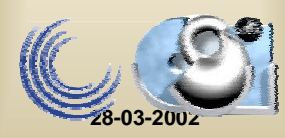

## En faire plus... Un exemple

#### Annuaire descours en ligne

Application dynamique <sup>s</sup>'appuyant sur la base de données de l'annuaire des formations

#### Cours déposés sur les pages perso

Via le service de page perso :

- Simple
- Contrôle d'accès possible

Annuaire desformationsConnaissance des

URL des courssur chaque élément

Met à jour la description des enseignements dont il est responsable

Dépose ses cours

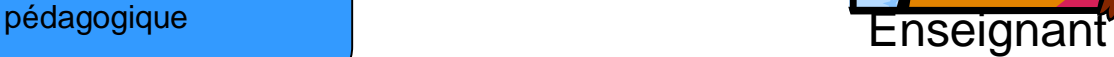

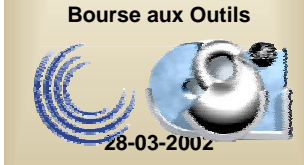

# Ce qui manque

- Libellés des diplômes et étapes en anglais
- Sortie papier de l'offre de formations (XML devrait nous y aider)
- Typer les liens
- •…
- Portage JSP

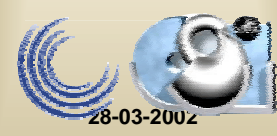

#### Documentation

Une liste de diffusion est ouverte à toutes les personnes concernées par la mise en ligne de l'offre de formation d'une université sur le Web

**<http://listes.univ-rennes1.fr:8080/wws/info/ofw>**

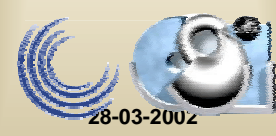